# Лабораторная работа №3

#### Кластеризация текстов по тематикам

Цель работы: научиться реализовывать на выбранном языке программирования алгоритмы кластеризации текстов по тематикам на основе латентно-семантического анализа.

### Краткие теоретические сведения

Латентно-семантический анализ отображает документы и отдельные слова в так называемое «семантическое пространство», в котором и производятся все дальнейшие сравнения. При этом делаются следующие предположения:

1) Документы это просто набор слов. Порядок слов в документах игнорируется. Важно только то, сколько раз то или иное слово встречается в документе.

2) Семантическое значение документа определяется набором слов, которые как правило идут вместе. Например, в биржевых сводках, часто встречаются слова: «фонд», «акция», «доллар»

3) Каждое слово имеет единственное значение. Это, безусловно, сильное упрощение, но именно оно делает проблему разрешимой.

#### Пример

Лля примера возьмем несколько заголовков из различных новостей. На первом шаге из этих заголовков исключаем, так называемые, стопсимволы. Это слова которые встречаются в каждом тексте и не несут в себе смысловой нагрузки, это, прежде всего, все союзы, частицы, предлоги и множество других слов. Полный список использованных стопсимволов можно посмотреть в Приложении 1.

Лалее необходимо выполнить операцию стемминга. Она не является обязательной, если набор текстов достаточно большой, или если тексты на английском языке, в силу того, что количество вариаций той или иной словоформы в английском языке существенно меньше чем в русском. В нашем же случае, пропускать этот шаг не стоит т.к. это приведет к существенной деградации результатов.

Дальше исключаем слова встречающиеся в единственном экземпляре. Это тоже необязательный шаг, он не влияет на конечный результат, но сильно упрощает математические вычисления. В итоге у нас остались, так называемые, индексируемые слова, они выделены жирным шрифтом:

1. Британская **полиц**ия знает о местонахождении **основател**я **WikiLeaks**

2. В **суд**е **США** начинается процесс **прот**ив россиянина, рассылавшего спам

3. **Церемон**ию **вручен**ия **Нобелевск**ой **прем**ии мира бойкотируют 19 **стран**

4. В **Великобритан**ии **арестова**н **основател**ь сайта **Wikileaks** Джулиан Ассандж

5. Украина игнорирует **церемон**ию **вручен**ия **Нобелевск**ой **прем**ии

6. Шведский **суд** отказался рассматривать апелляцию **основател**я **Wikileaks**

7. НАТО и **США** разработали планы обороны **стран** Балтии **прот**ив России

8. **Полиц**ия **Великобритан**ии нашла **основател**я **WikiLeaks**, но, не **арестова**ла

9.В Стокгольме и Осло сегодня состоится **вручен**ие **Нобелевск**их **прем**ий

Латентно семантический анализ

На первом шаге требуется составить частотную матрицу индексируемых слов. В этой матрице строки соответствуют индексированным словам, а столбцы — документам. В каждой ячейке матрицы указано какое количество раз слово встречается в соответствующем документе (рис. 1).

| 1              |   |                                               | 1                                         |                                               | 1                                                |                                                       | 1                                             | O                                                               |
|----------------|---|-----------------------------------------------|-------------------------------------------|-----------------------------------------------|--------------------------------------------------|-------------------------------------------------------|-----------------------------------------------|-----------------------------------------------------------------|
| Ô              |   |                                               | 1                                         |                                               |                                                  |                                                       | 1                                             | lo                                                              |
| великобритан 0 |   |                                               | 1                                         |                                               |                                                  |                                                       | 1                                             | l0                                                              |
| Û              |   | 1                                             |                                           | 1                                             |                                                  |                                                       |                                               | 1                                                               |
| Ô              |   | 1                                             |                                           | 1                                             |                                                  |                                                       |                                               | $\mathbf{1}$                                                    |
| 1              |   |                                               | 1                                         |                                               | 1                                                |                                                       | 1                                             | l0                                                              |
| 1              |   |                                               |                                           |                                               |                                                  |                                                       | 1                                             | O                                                               |
| Ô              |   | 1                                             |                                           | 1                                             |                                                  |                                                       |                                               | 1                                                               |
| 0              | 1 |                                               |                                           |                                               |                                                  | 1                                                     |                                               | I0                                                              |
| 0              |   | 1                                             |                                           |                                               |                                                  | 1                                                     |                                               | l0                                                              |
| Û              | 1 |                                               |                                           |                                               | 1                                                |                                                       |                                               | l0                                                              |
| Ô              | 1 |                                               |                                           |                                               |                                                  | 1                                                     |                                               | O                                                               |
| 0              | Ŏ | 1                                             |                                           | 1                                             |                                                  | 0                                                     | 0                                             | l0                                                              |
|                |   | O<br>lo<br>l0<br>O<br>lo<br>lo<br>Ю<br>O<br>b | O<br>lo<br>l0<br>lo<br>O<br>lo<br>O<br>lo | O<br>lo<br>Ю<br>O<br>lo<br>b<br>O<br>lo<br>l0 | O<br>lo<br>l0<br>lo<br>Ю<br>lo<br>l0<br>10<br>lo | lo<br>l0<br>O<br>lo<br>O<br>O<br>lo<br>l0<br>lo<br>l0 | O<br>lo<br>l0<br>O<br>lo<br>lo<br>Ю<br>O<br>O | 102113114115116117118119<br>O<br>lo<br>O<br>lo<br>l0<br>O<br>lo |

Рисунок 1. Частотная матрица индексируемых слов

Следующим шагом необходимо провести сингулярное разложение полученной матрицы (рис. 2). Т.е. исходную матрицу M мы представляем в виде:

 $M = U^*W^*Vt$ 

где U и Vt – ортогональные матрицы, а W – диагональная матрица. Причем диагональные элементы матрицы W упорядочены в порядке убывания. Диагональные элементы матрицы W называются сингулярными числами.

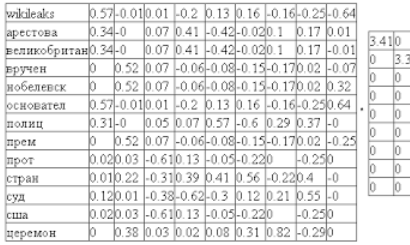

|       |       |       |       |       |      |                                                             | Т2           | m3 | T4                                                         | Tδ                        |                   | lΤ8    | TУ |
|-------|-------|-------|-------|-------|------|-------------------------------------------------------------|--------------|----|------------------------------------------------------------|---------------------------|-------------------|--------|----|
| ю     |       |       |       |       |      | 0.43                                                        | 0.05 0.01    |    | 0.54 0                                                     | 0.37                      | 0.01              | 0.63 0 |    |
| šΰ    | ю     | Ю     | Ю     |       | Ю    | l-O                                                         |              |    | 0.02 0.65 -0.010.59 -0                                     |                           | $0.09 - 0.010.47$ |        |    |
| 2.270 |       |       |       |       |      |                                                             |              |    |                                                            |                           |                   |        |    |
| ю     | 1.490 |       |       |       |      |                                                             |              |    | 0.03   -0.7   -0.04  0.06   0.1                            | $-0.16 - 0.670.09$ $0.09$ |                   |        |    |
| Ю     |       | 1.190 |       | n     |      | -0.22 -0.24 0.15  0.28  -0.11 -0.68 0.44  0.33  -0.13       |              |    |                                                            |                           |                   |        |    |
|       |       |       |       |       | lo   |                                                             |              |    | 0.69 -0.320.22 -0.49 -0.12 -0.03 0.27 -0.02 -0.19          |                           |                   |        |    |
| 10    |       |       | 0.980 |       |      |                                                             |              |    | -0.27 -0.34 0.44  0.29  -0.13 0.45  0.12  -0.31 -0.45      |                           |                   |        |    |
| ю     | b     |       | Ю     | 0.710 |      | -0.03  0.3   0.14  -0.17  0.44   -0.15  -0.3   0.24   -0.71 |              |    |                                                            |                           |                   |        |    |
| ю     |       |       |       |       | 0.43 |                                                             |              |    |                                                            |                           |                   |        |    |
| Ю     |       |       |       |       |      | -0.3                                                        | $0.12$ $0.4$ |    | -0.39 - 0.53 0.12 - 0.23 0.46 0.13                         |                           |                   |        |    |
|       |       |       |       |       |      |                                                             |              |    | 0.35 0.35 0.35 10.35 1-0.35 - 0.35 - 0.35 - 0.35 - 0.35 0. |                           |                   |        |    |
|       |       |       |       |       |      |                                                             |              |    |                                                            |                           |                   |        |    |

Рисунок 2. Сингулярное разложение частотной матрицы индексируемых

слов

Согласно простым правилам произведения матриц, видно, что столбцы и строки соответствующие меньшим сингулярным значениям дают наименьший вклад в итоговое произведение. Например, мы можем отбросить последние столбцы матрицы U и последние строки матрицы V^t, оставив только первые 2. Важно, что при этом гарантируется, оптимальность полученного произведения. Разложение такого вида называют двумерным сингулярным разложением (рис. 3):

| wikileaks           |            | $0.57 - 0.01$ |                  |       |      |      |                   |    |      |      |             |    |
|---------------------|------------|---------------|------------------|-------|------|------|-------------------|----|------|------|-------------|----|
| арестова            | $0.34 - 0$ |               |                  |       |      |      |                   |    |      |      |             |    |
| великобритан 0.34-0 |            |               |                  |       |      |      |                   |    |      |      |             |    |
| вручен              | IJ         | 0.52          |                  |       |      |      |                   |    |      |      |             |    |
| нобелевск           | 10         | 0.52          |                  | $\Pi$ |      | T3   | T4                | T5 |      |      |             |    |
| основател           |            | $0.57 - 0.01$ | 3.410<br>$\star$ |       | T2   |      |                   |    | T6   | lT7  | IΤ8         | T9 |
| полиц               | $0.31 - 0$ |               | 3.3              | 0.43  | 0.05 | 0.01 | 0.54 0            |    | 0.37 | 0.01 | 0.63        | 10 |
| прем                | Ю          | 0.52          |                  | $-0$  | 0.02 |      | $0.65 - 0.010.59$ |    | l-0  | 0.09 | $-0.010.47$ |    |
| прот                | 0.020.03   |               |                  |       |      |      |                   |    |      |      |             |    |
| стран               |            | 0.010.22      |                  |       |      |      |                   |    |      |      |             |    |
| суд                 | 0.120.01   |               |                  |       |      |      |                   |    |      |      |             |    |
| сша                 |            | 0.020.03      |                  |       |      |      |                   |    |      |      |             |    |
| церемон             | Ю          | 0.38          |                  |       |      |      |                   |    |      |      |             |    |

Рисунок 3. Двумерное сингулярное разложение

На практике, конечно, количество групп будет намного больше, пространство будет не двумерным а многомерным, но сама идея остается той же. Можно определять местоположения слов и статей в нашем пространстве и использовать эту информацию для, например, определения тематики статьи.

В полученном факторном пространстве документы и термины концентрируются областями, имеющими общий семантический и латентный смысл.

Применительно к кластеризации, получаемые области и есть кластеры. С помощью математических преобразований можно определить центры кластеров.

## **Задание к лабораторной работе**

Написать программу на выбранном языке программирования, реализующую описанный выше алгоритм для кластеризации заголовков по темам. Количество заголовков задать не более 10 (оптимально от 7 до 10), количество кластеров не более 3. Программа должна запрашивать заголовки (они могут храниться в файлах). После получения двумерного сингулярного разложения осуществить прямую кластеризацию самостоятельно выбранным и изученным методом (иерархические алгоритмы, поиск k-средних и т.д.). Результатом работы программы должен быть файл, содержащий заголовки, разбитые по кластерам.

## **Контрольные вопросы**

#### Стоп-символы русского языка

Стоп символы, они же стоп-слова, это слова, встречающиеся практически во всех текстах и не несущие специальной смысловой нагрузки. В русском языке, к стоп символам относятся предлоги, суффиксы, причастия, междометия, частицы и т.п. Неполный список стопслов представлен ниже:

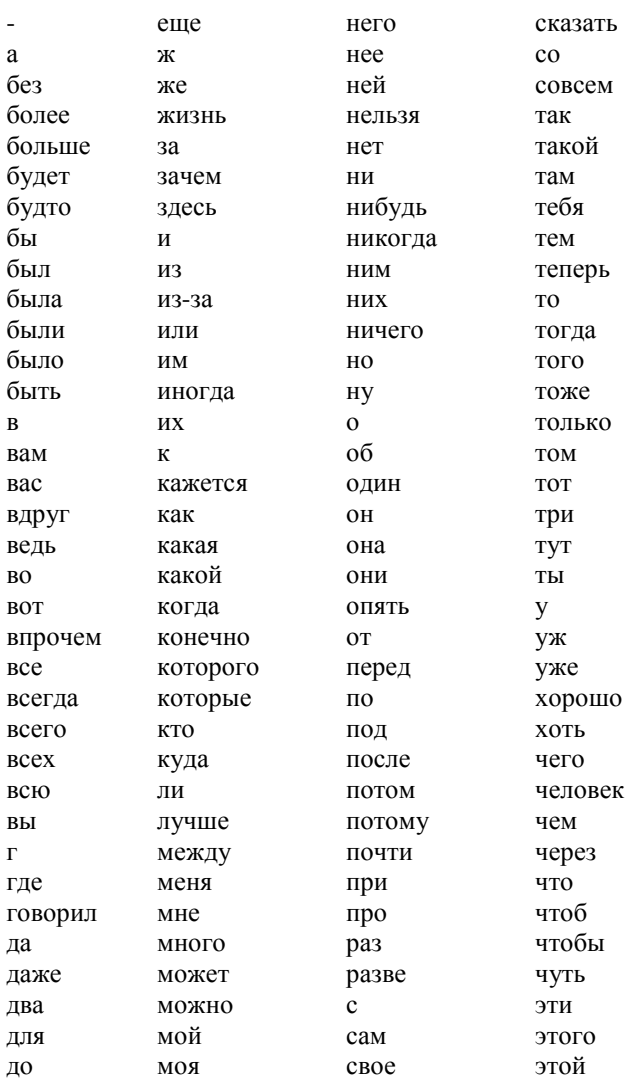

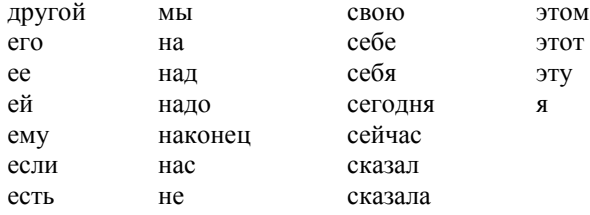

Помимо указанных слов имеет смысл еще фильтровать цифры, отдельные буквы и знаки препинания.